# **conf-scribe - Anomalie #776**

## **Faire fonctionner sympa sur 2.3**

13/07/2010 17:39 - Joël Cuissinat

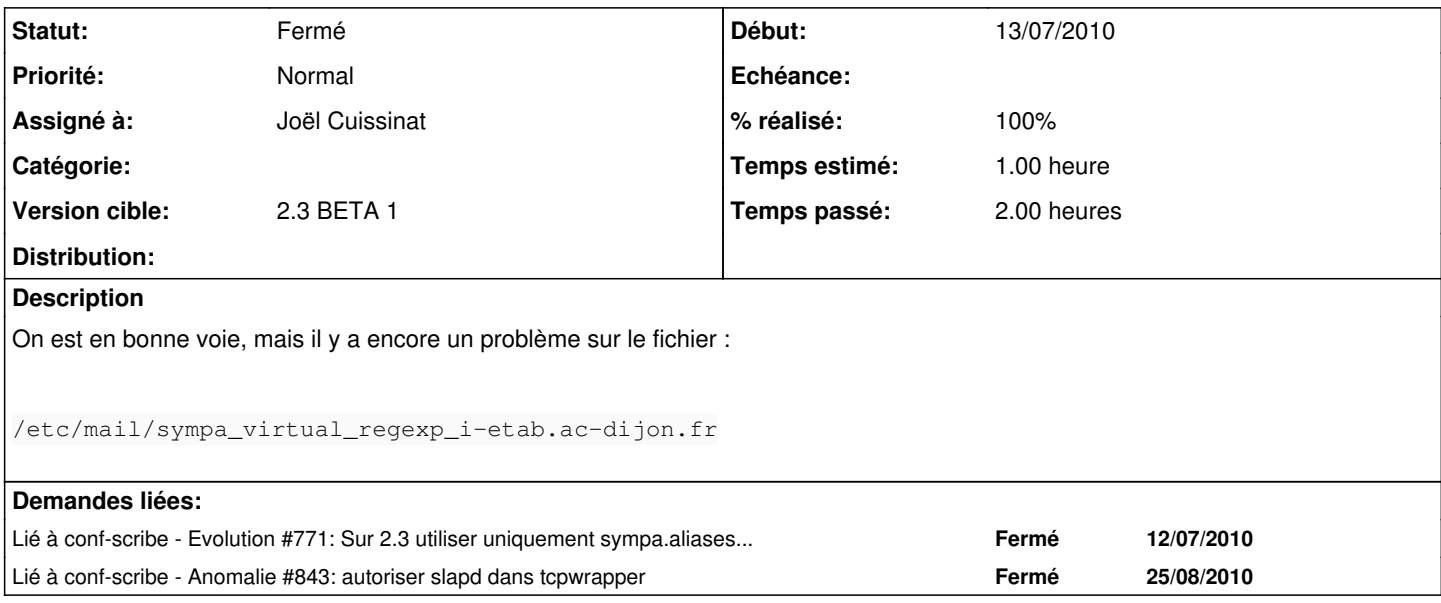

#### **Révisions associées**

#### **Révision 4f5f2c4e - 25/08/2010 10:59 - Joël Cuissinat**

ajout de droits pour sympa (ref #776)

### **Révision 7e14ce20 - 25/08/2010 16:06 - Joël Cuissinat**

corrections sur les fichiers de configuration sympa (fixes #776)

#### **Révision bb71cd4d - 21/03/2012 10:13 - moyooo**

update cartrodges dates patch by BRICCHI Jérôme see #776

#### **Historique**

## **#1 - 25/08/2010 15:30 - Joël Cuissinat**

*- Projet changé de Distribution EOLE à conf-scribe*

### **#2 - 25/08/2010 15:31 - Joël Cuissinat**

- *Statut changé de Accepté à Résolu*
- *% réalisé changé de 0 à 100*

Appliqué par commit [7e14ce20de6171fdfdceb7444c7e46c363431023](https://dev-eole.ac-dijon.fr/projects/conf-scribe/repository/revisions/7e14ce20de6171fdfdceb7444c7e46c363431023).

### **#3 - 16/09/2010 11:36 - Joël Cuissinat**

*- Statut changé de Résolu à Fermé*